## **DN1009 GRAPHIC FORM**

PROJECT 2: ZINE: LOCALE

Project 2.2 (Part 2)

Zine: Locale

Creation of Zine

Location chosen: Sentosa

## **PROCESS**

I wanted the illustrations on the zine to be fun and adapt the style of pencil like drawings just as we did as children, but yet look as similar to the actual object as possible. Hence, I tried drawing the illustrations using Sketchbook Pro on my iPad, using the pencil tool to sketch the outline of the places I wanted to include in my zine, then coloured the illustrations in with a felt marker tool at a low opacity so that shading and mixing of colours was possible.

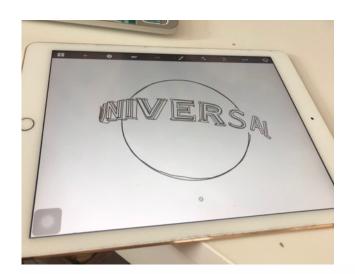

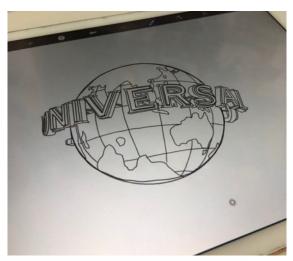

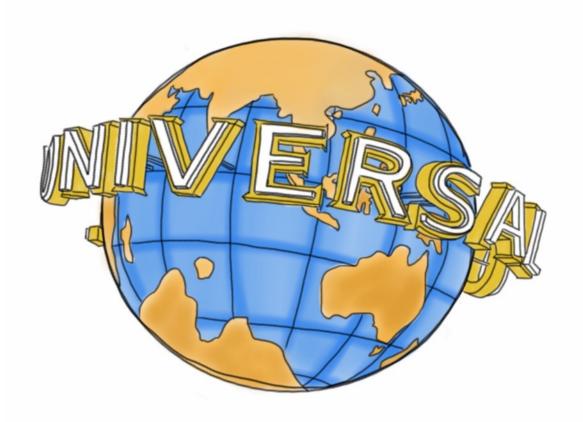

Illustrations were all done in the same style to ensure consistency of the illustrations in the zine. Included below are some of the illustrations.

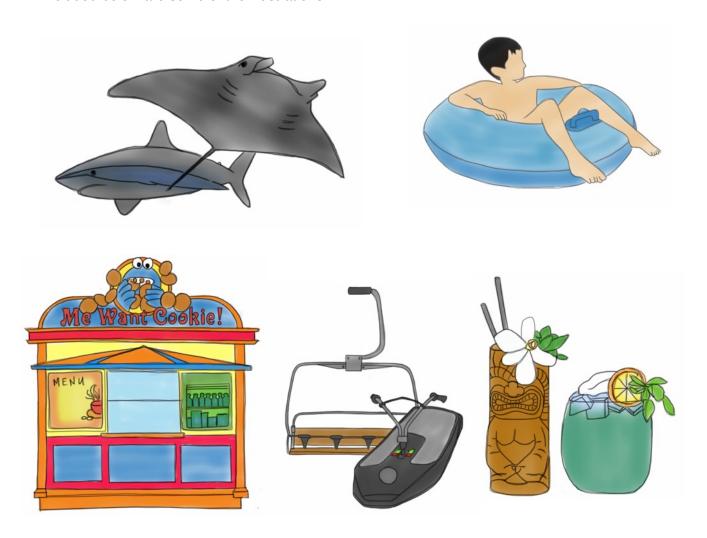

I wanted the icons to look as real as possible and hence included angles and and shading to include some perspective. However, during consultation, while consulting Joy with the illustrations, we realised that one of the illustrations, the beach illustration, was a little off the style I was going for and looked out of place.

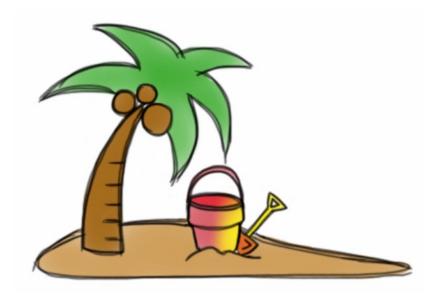

The illustration was too towards the cartoon side and too flat. Hence, I corrected it and included the iconic Siloso beach signage for the illustration for the beach.

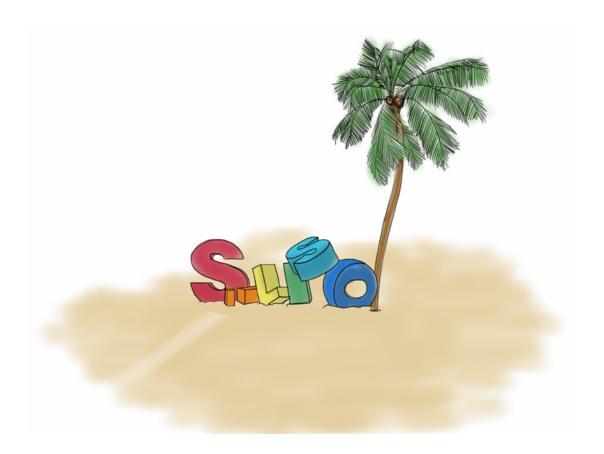

As for the spread, according to the sketches above, I wanted to group the restaurants/ attractions using lines to show the monorail station they're the nearest to. However, I was afraid that it would look too messy and there would be too many unclean lines on the spread.

Hence, during consultation, I raised the concern and Joy suggested that I grouped the places together using background shapes and background colours. I also wasn't sure how to add a background using InDesign as it was my first time using the software, and with Joy's help, I learnt how to add a solid background colour to the spread with InDesign and also how to draw shapes in the background and fill the shapes with a solid colour. I chose 6 colours and filtered out 5 to set it as the background, one colour a page.

I drew in polygons as the background and filled in with pastel colours. I chose pastel colours because I wanted a colour scheme that wasn't too bright and too strong, but yet colourful and fun.

Hence, I drew in the polygons in the background and started arranging the illustrations accordingly.

I inserted the illustrations of the monorails first and arranged the illustrations around the monorails.

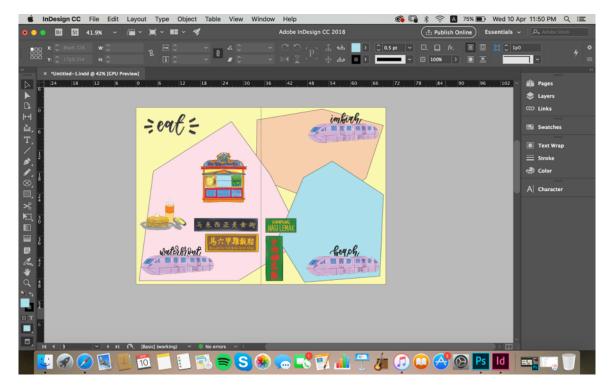

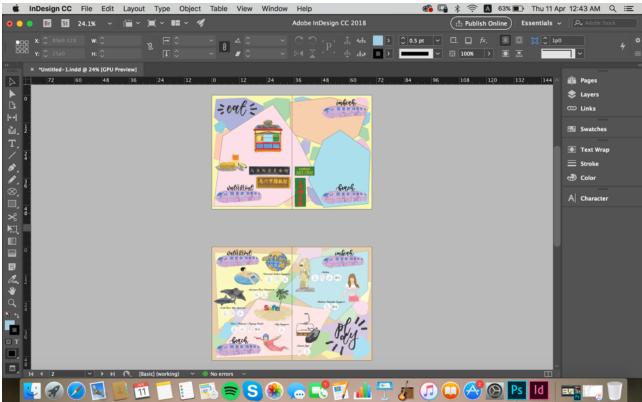

I then add the names of the places in a non San-serif font (based on Joy's suggestion) as I wanted the zine to stick to a fun theme and san-serif fonts are usually for a more formal tone and does not correspond to the theme I wanted to go for. The use of a San-Serif font does not match the overall theme of the zine, as seen from the 'play' spread below for Universal Studios.

I added the names in bold and added the icons under the name. Thereafter, I included short description below the icons such as "Meet Mia the Manta Ray." "Come ride the movies!", to keep the light hearted tone to the zine and keep it fun.

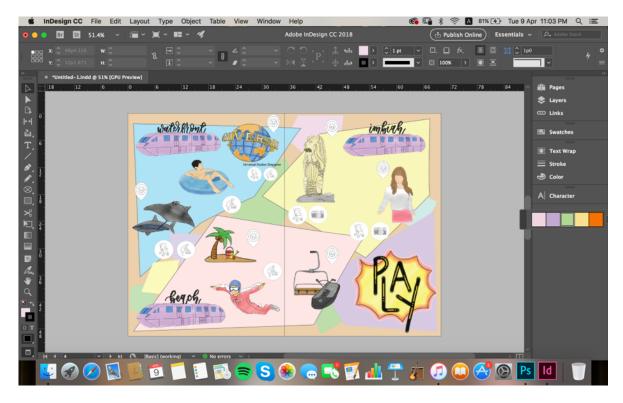

Initially, as seen above, I wanted to include the header of the categories 'play' and 'eat' with an exclamation bubble and with bright colours, but, as seen above, I didn't like how it looked and I thought that it didn't match the theme.

Hence, to match the theme better, I replaced the header with the calligraphy that was used for the names of the monorail stations.

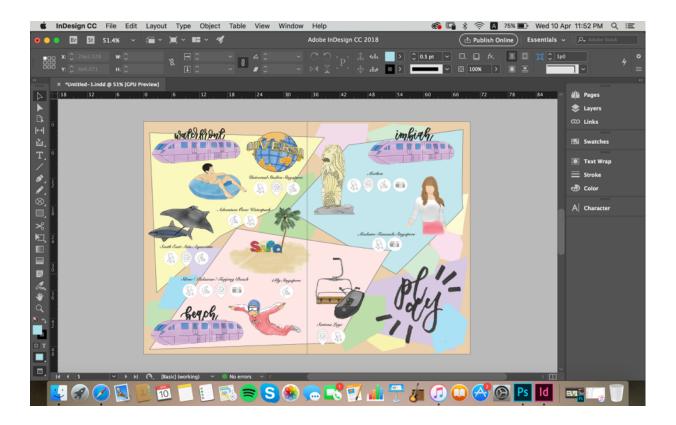

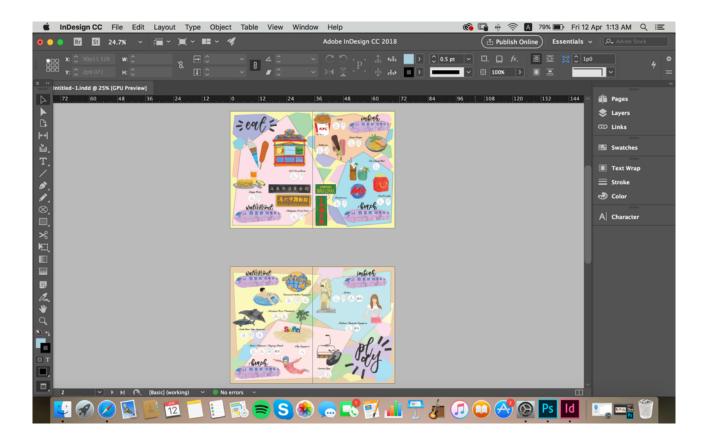

(To be continued in the next part)